**Belkin Router Settings For Gaming**>>CLICK HERE<<<</p>

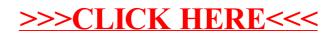